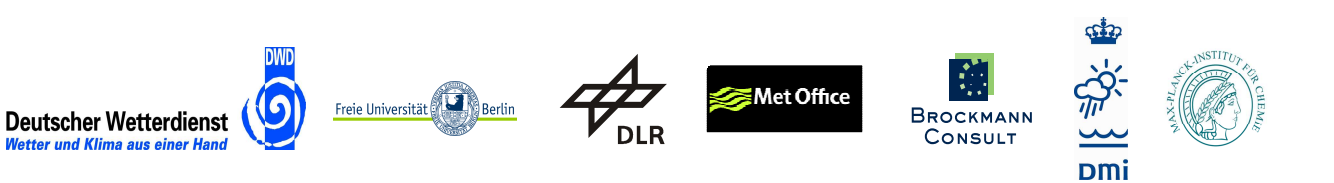

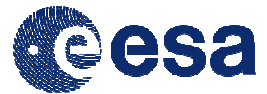

# **DUE GLOBVAPOUR**

## **Metadata Definition**

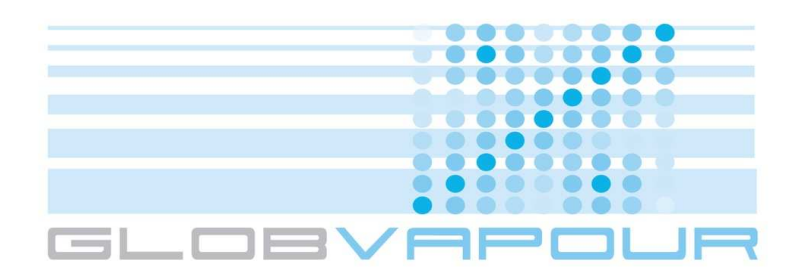

Issue 1 Revision 2

11 November 2010

Project nr: ESRIN/AO/1-6090/09/I-OL

Project Coordinator: Marc Schröder

 Deutscher Wetterdienst marc.schroeder@dwd.de

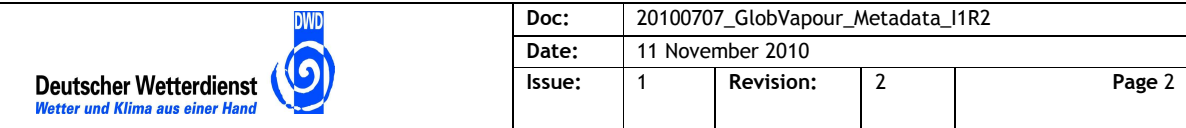

# **Document Change Record**

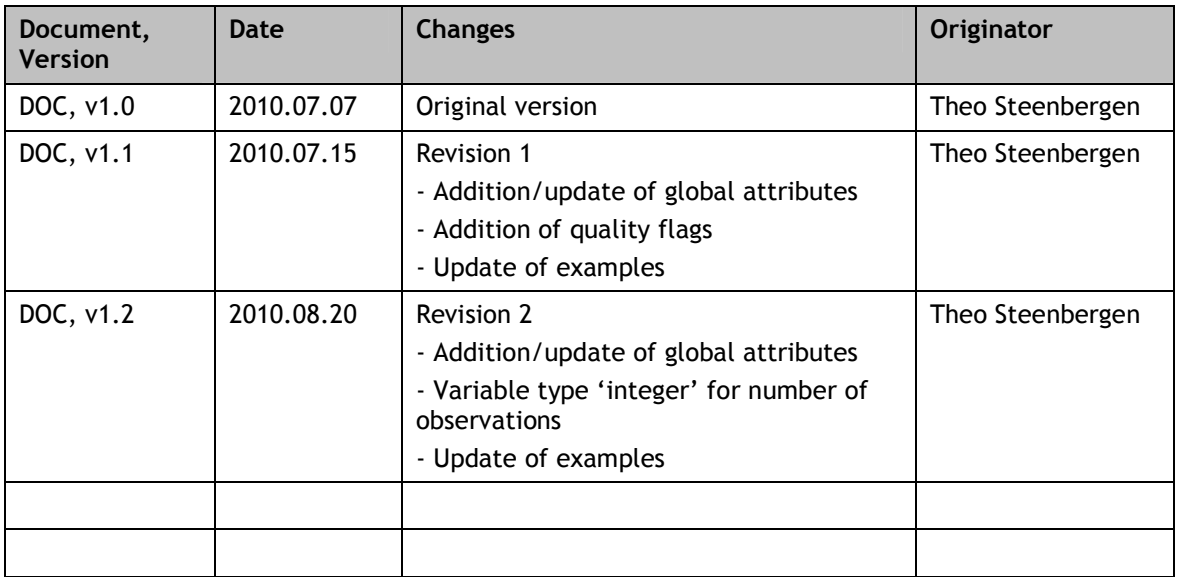

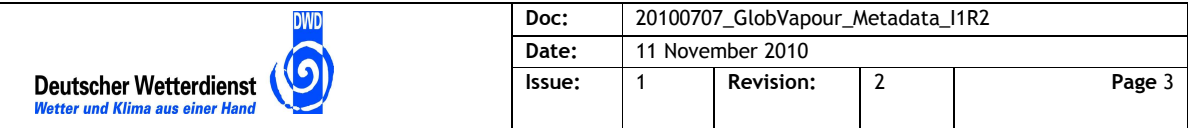

# **Table of Contents**

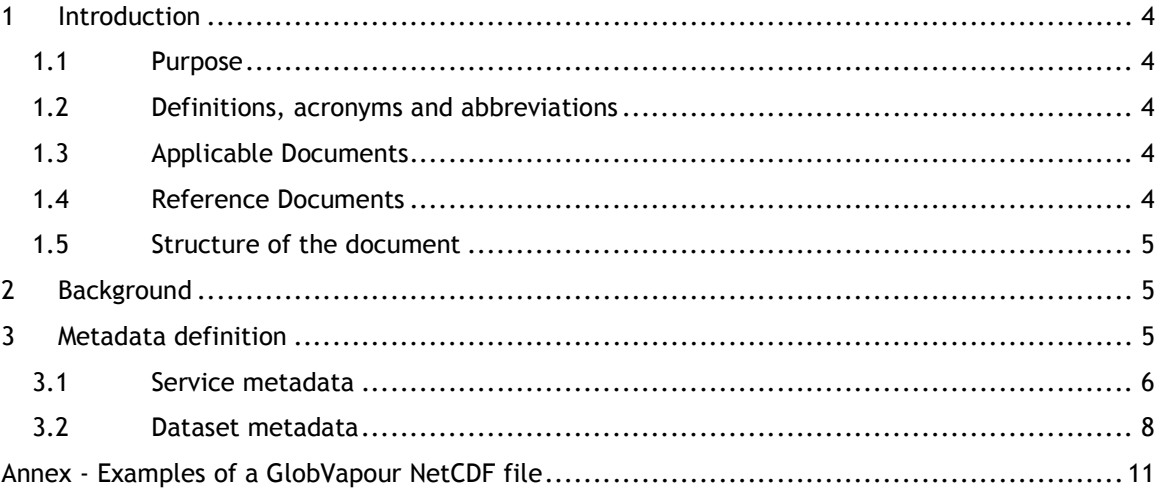

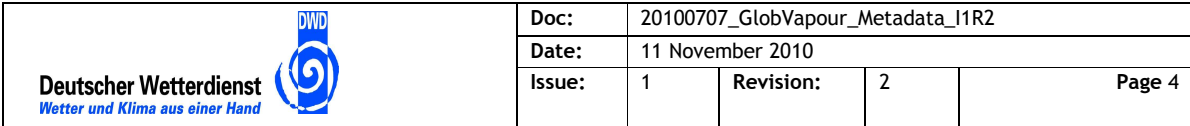

## **1 Introduction**

#### **1.1 Purpose**

This document provides the metadata definition of the GlobVapour products, ensuring compliance with the NetCDF-CF convention and the INSPIRE standard. Examples are given to ease the implementation process.

### **1.2 Definitions, acronyms and abbreviations**

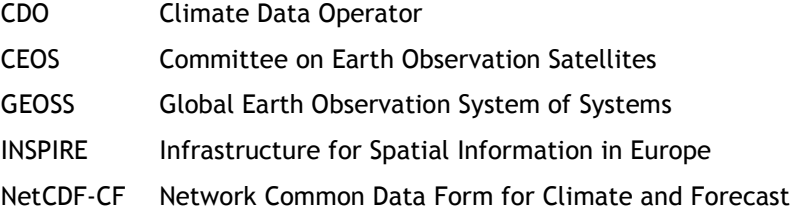

### **1.3 Applicable Documents**

- AD-1 DUE GLOBVAPOUR Software Development Plan (SDP), issue 1, revision 0, dated 16 April 2010.
- AD-2 DUE GLOBVAPOUR Technical Specification Document (TSD), issue 1, revision 0, dated 16 April 2010.

### **1.4 Reference Documents**

- RD-1 NetCDF-CF website (http://cf-pcmdi.llnl.gov/).
- RD-2 "INSPIRE Metadata Implementing Rules: Technical Guidelines based on EN ISO 19115 and EN ISO 19119"; V 1.1; 18 Feb 2009.
- RD-3 Unidata NetCDF website (http://www.unidata.ucar.edu/software/).
- RD-4 "GDT netCDF conventions for climate data", version 1.3 (http://wwwpcmdi.llnl.gov/drach/GDT\_convention.html).

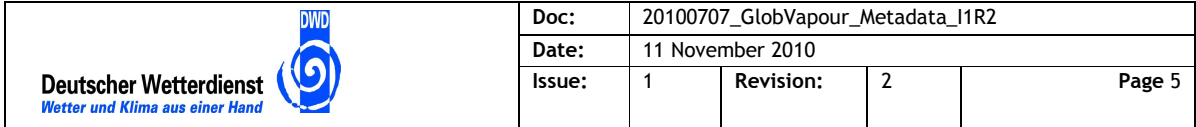

#### **1.5 Structure of the document**

Section 2 gives some background information on the subject. The metadata definition is provided in section 3. Practical examples are given in the Annex.

### **2 Background**

As described in the Software Development Plan (SDP) [AD-1], the GlobVapour end products shall be compliant with the following international standards:

- (1) data structure with NetCDF Climate and Forecast (CF) convention
- (2) metadata compliance with INSPIRE standard
- (3) data model compliance with GEOSS Architecture standard
- (4) product quality indicator compliance with CEOS QA4EO guidelines

A metadata description of the GlobVapour output products is provided, ensuring compliance with the above mentioned points (1) and (2). Regarding the first, NetCDF-CF version 1.4 will be followed, which is generally adopted by the Climate and Atmospheric User Community. The INSPIRE standard builds on the existing international ISO and OGC standards. Implications from points (3) and (4) are outside the scope of this document.

It is important to state that the NetCDF-CF convention is implemented at data level. Since the objective of INSPIRE is to enable interoperable access to the data, compliance with the INSPIRE standard can be fulfilled also at provider level. This means that informative metadata on the dataset (in contrast to descriptive metadata) must not necessarily be included in the file, but may also be provided through e.g. the web portal that offers the datasets for download. It is herewith suggested that the INSPIRE standard is implemented in the data management layer of the GlobVapour data access system. Allowing this to work, a minimum set of metadata attributes must be included in the products.

### **3 Metadata definition**

Metadata attributes defined in this document follow the NetCDF-CF naming convention. Qualitative compliance with INSPIRE is ensured through mapping of a minimum set of required metadata attributes. Additional (static) information will be supplied in the Product User Guide and through the GlobVapour web site.

Metadata divide into two categories:

- Service metadata
- Dataset metadata

The Service metadata provide general information about the dataset as a whole, separately from the data contents. These metadata may be defined freely, as no strict naming conventions apply. However in order to be INSPIRE compliant, a minimum set of information on the dataset must be provided.

The Dataset metadata however, which describes the datasets (data arrays) in the file, is bound to the NetCDF-CF 'template' that provides standard names for data fields and their metadata.

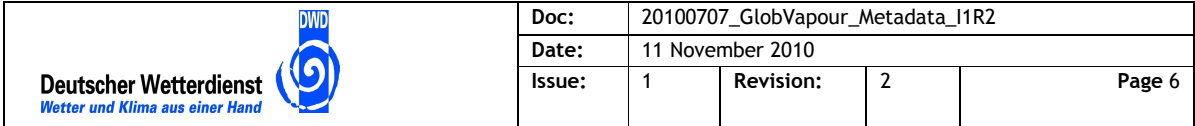

#### **3.1 Service metadata**

Global attributes relate to the dataset at the more general level. They might include such information as instrument name and description, institution name, processing history, references. One aspect of the CF conventions is that extra attributes are not outlawed, so further information may be included in the global attributes, if this would be useful for the end users.

CF conventions make one global attribute mandatory: **Conventions**, which should be filled with the actual version (currently 'CF-1.4'). The recommended standard set of global attributes is shown in the table below.

**Table 3-1: Standard set of NetCDF-CF global attributes.** 

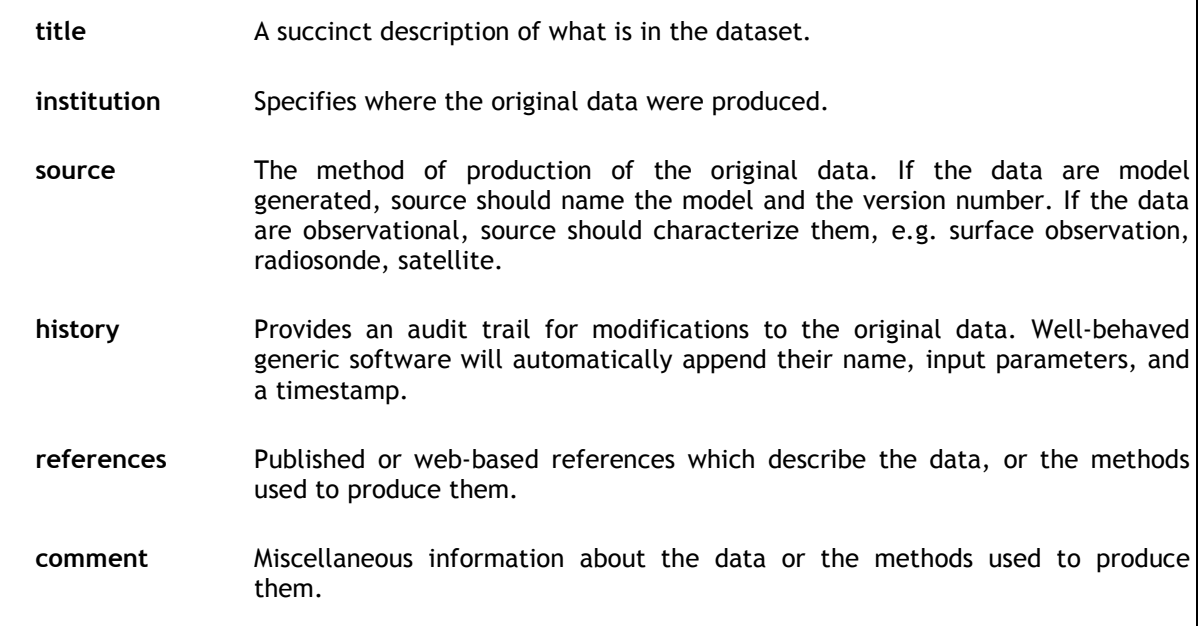

A number of additional attributes is needed in order to clearly describe the GlobVapour products. Incorporating also the afore mentioned CF attributes, the envisaged set of all global attributes looks as shown in Table 3-2. Here the size is the maximum number of characters needed in order to allow for the possible values and format. This is meant as a guideline, not as an implementation constraint; although most of the attributes are of alphanumeric type (characters), attributes with numeric values (such as 'spatial') may well be implemented as floating point type. The allowed values and formats are specified in the last column. Only one of the values given can be used per file. Note that the order is alphabetical, which is not mandatory at implementation level.

Examples of a GlobVapour NetCDF file, with the set of global attributes from above mentioned table applied, are shown in the Annex.

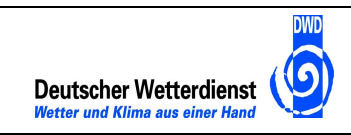

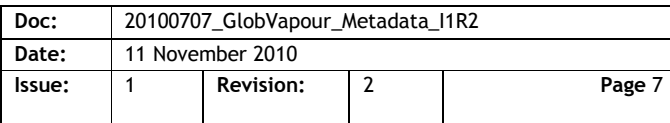

#### **Table 3-2: Complete set of GlobVapour NetCDF-CF global attributes.**

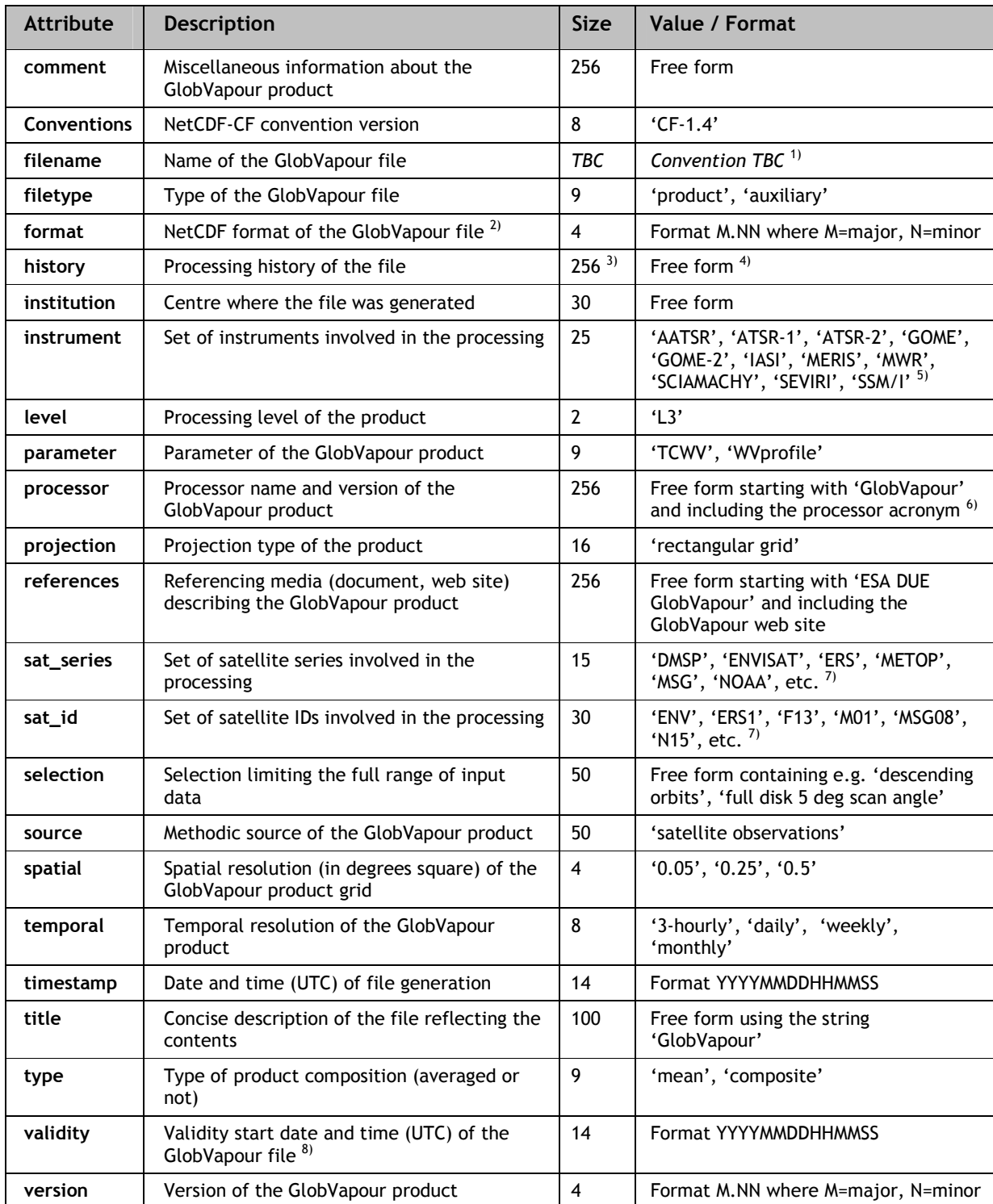

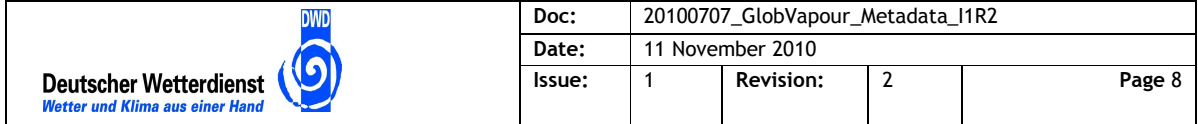

 $1)$  The filename convention will be defined in another document.

 $2)$  This concerns the minimum required version. It would for instance be possible to generate the well established version 3.63 with software supporting the modern NetCDF 4 format; the value '3.63' should be written.

<sup>3)</sup> Certain tools such as Climate Data Operator (CDO) automatically generate this. Such tools usually do not put constraints on the size of the field. It would be recommended however to limit the field size by the GlobVapour processing software.

4) For the first version, the string 'created on %date %jdate %time UTC' is to be written.

 $5)$  A hyphen (-) or N-dash (--) is to be used for combinations of instruments.

 $<sup>6)</sup>$  The processor acronym shall be conform to the TSD tables [AD-2].</sup>

 $^{7)}$  A hyphen (-) or N-dash (--) is to be used for combinations of satellites. The given set of values is expandable.

<sup>8)</sup> This involves the starting date/time of the validity period. E.g. for a daily mean, the time '00:00:00' of the particular day is referenced, whereas for a monthly mean the first day of the particular month is specified.

#### **3.2 Dataset metadata**

The NetCDF-CF convention offers several attributes for the description of the dataset elements or variable arrays, and for specific variables the use of standard names is prescribed. The following standard names applying to the main GlobVapour variables 'TCWV' and 'WVprofiles' (in line with the values defined for the global attribute 'parameter') have been chosen from the NetCDF-CF standard names table, Version 14 [RD-1]:

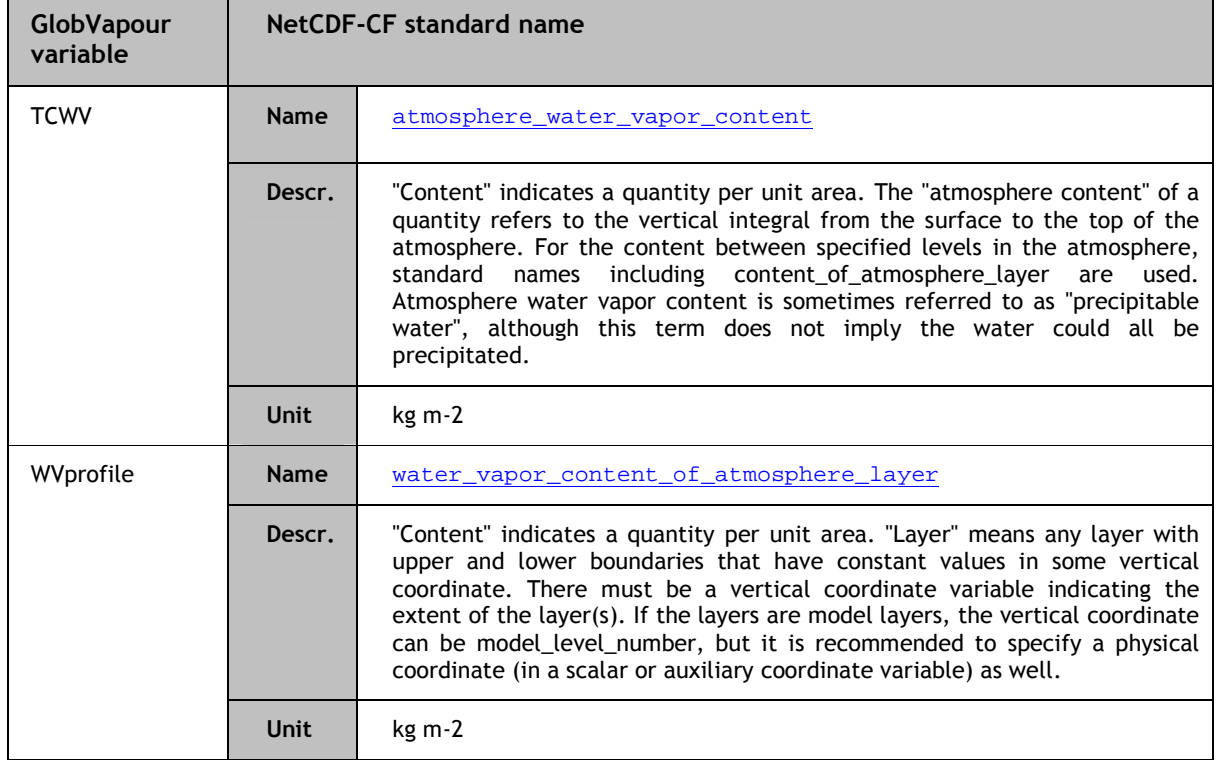

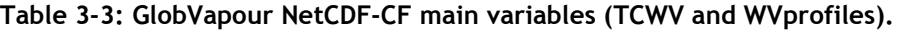

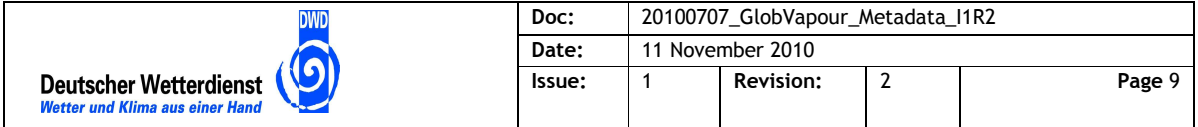

Note that for TCWV also the table atmosphere\_mass\_content\_of\_water\_vapor would have fitted, whose description appears to be identical to the standard name chosen.

The standard deviation arrays of the GlobVapour dataset variables are referenced to the same standard names, using the 'inheritance' principle of NetCDF. This is illustrated in the examples of the Annex.

The units have to be specified as attribute in the NetCDF file as well, in agreement with the tables above. The ' FillValue' attribute for this field is to be set as '-999.f'. Other attributes such as 'scale factor', 'valid range' and 'add offset' are to be defined with the final product structure in the Product User Guide (PUG). Attributes such as 'C\_format' and 'FORTRAN\_format' may be useful as well. See the examples in the Annex for how the NetCDF-CF attributes are implemented.

The following variable types are available in NetCDF: byte (1 B), char (1 B), short (2 B), int (4 B), float (4 B), double (8 B) [RD-3]. The byte size is independent of the platform. It has to be analysed which type is needed for each variable in order to obtain the required accuracy.

An additional field of the GlobVapour products is the number of observations used for the main (TCWV and WV profile) fields. The values of this field vary per grid point. This field can be implemented as an integer variable, as the maximum value equals the number of orbital overpasses per time period (which is 13 or 14 per day at the poles). Since no applicable standard name is available, this field is only to be defined with a long\_name attribute. The same applies to the quality flags (no standard name), which can be implemented as a byte type variable using the 'flag\_meanings' attribute in combination with either the 'flag\_values' or the 'flag\_masks' attribute.

The cloud and land masks can be assigned to standard names as in the following table. It is envisaged to generate the land mask as auxiliary file, whereas the cloud mask will be included in the product files.

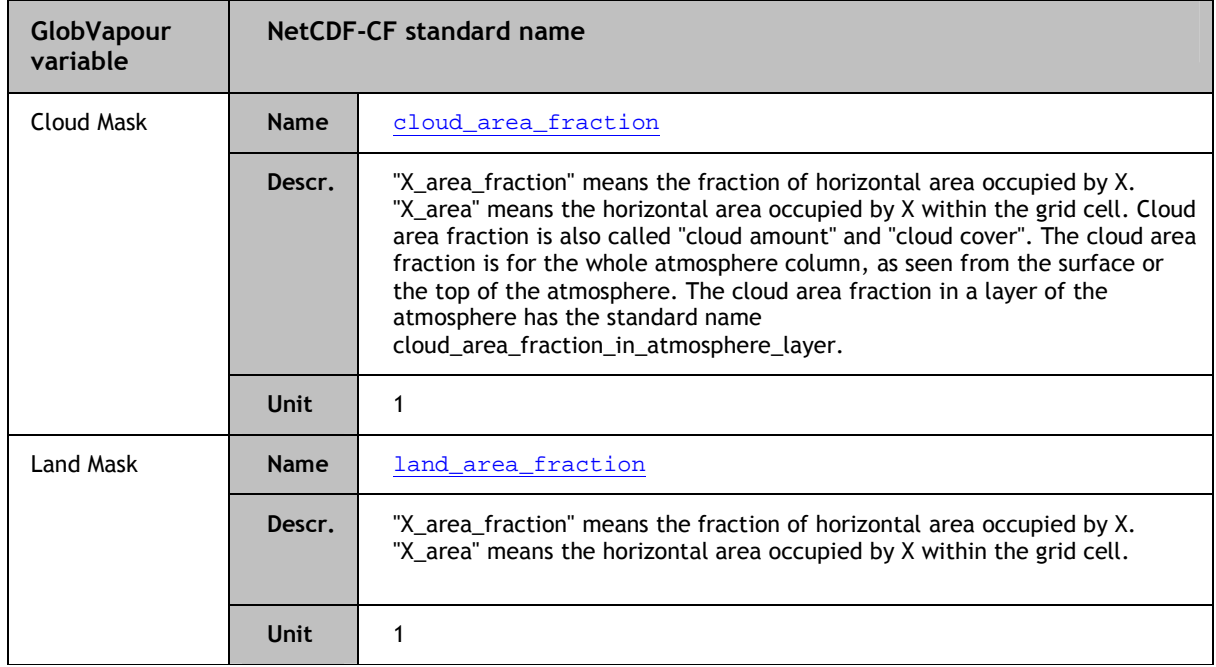

**Table 3-4: GlobVapour NetCDF-CF additional variables (Cloud and Land Mask).** 

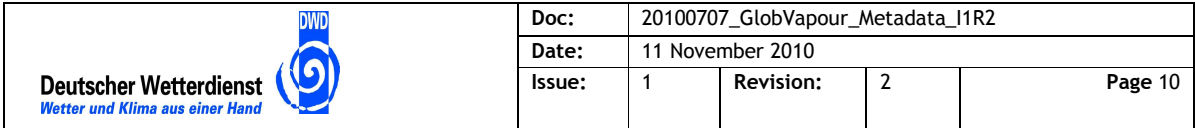

The spatio-temporal co-ordinates used for the geolocation and temporal location of the product variables are defined in NetCDF by standard coordinate variables as in the following table [RD-1].

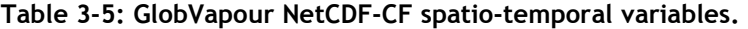

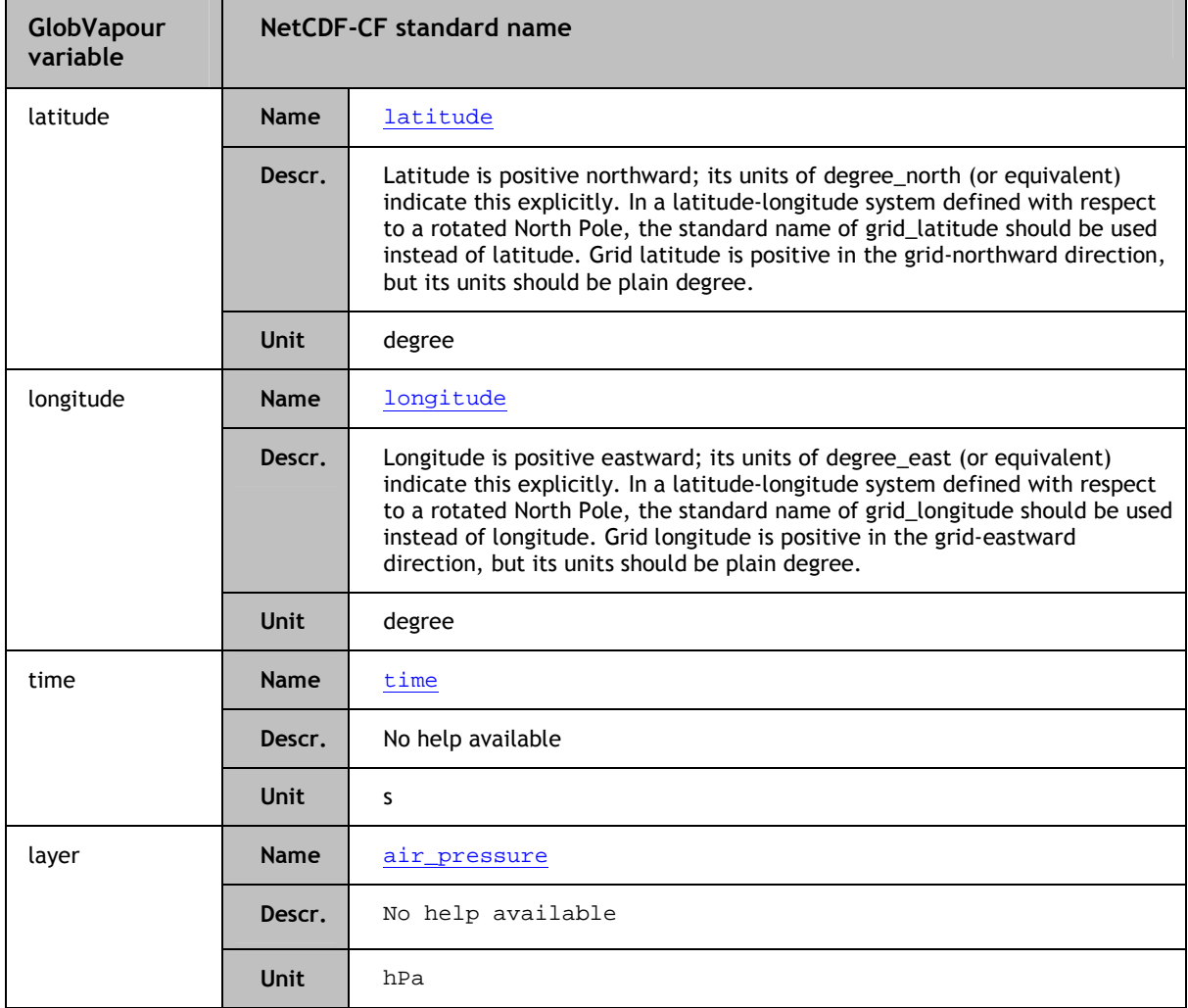

Regarding the spatial co-ordinates latitude/longitude, it is proposed by convention to define these as co-ordinates of the grid point centre, not of the edges. Considering the accuracy of the finest grid (0.05 degree square), the lat/lon vector variables implemented as float type variable should be sufficient. The possible values are:

latitude:valid\_range =  $-90. f$ ,  $90. f$ ; longitude:valid\_range =  $-180. f$ , 180.f;

Time, although it isn't a dimension for the nominal GlobVapour products, is suggested to be included in the GlobVapour products. Its function is to provide a standard metadata attribute for validity date/time, which is the same as the global attribute 'validity'. The latter may thus be obsolete, however for clarity and flexibility reasons both will be useful. The unit of the

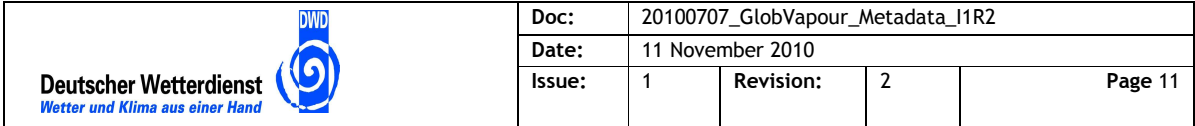

standard\_name 'time' is seconds. This is however not favourable for the GlobVapour products. By defining time as a long\_name attribute, one can represent the time variable in absolute of relative units, in various ways. In order to ensure NetCDF-CF compatibility, relative units must be specified, e.g. "days since 1996-01-01 00:00:00" or "seconds since 1999-04-14 16:10:00". The 'relative time' data values would be in Julian time units (e.g. days, seconds, see [RD-3] for all valid units) with respect to the reference base time as defined by the 'units' attribute. This implies a reference base time to be defined, and kept fixed for a certain time period, which could cover the entire GlobVapour dataset or a shorter time period. One could think of generating monthly means with reference to the envisaged first day of the GlobVapour dataset (e.g. 01.01.1996), whereas it would make sense to generate e.g. 3-hourly IASI-SEVIRI products, containing 8 x 3-hourly slots, referencing hours since the start of the validity day (see second Annex example). It is suggested to use 01.01.1996 as reference base time for all products with daily, weekly and monthly timeliness.

An alternative would be 'absolute units' specified as e.g. "day as %Y%m%d.%f", which would be conform to the so called GDT standard [RD-4], but however would not be NetCDF-CF compliant. Note that this is the standard option of the well known Climate Data Operator (CDO) tool, which also supports relative time units. Absolute time units have certain advantages, but may cause problems for visualisation tools such as 'grads'.

The IASI-SEVIRI Water Vapour Profile product, which is the only GlobVapour product with a vertical dimension, is defined in the Technical Specification Document (TSD) [AD-2] for three vertical layers: Surface-850 hPa, 850-500 hPa and 500-200 hPa. These layers should be defined in the NetCDF file through pressure level boundaries by appropriate assignment, as in the second Annex example.

Further details on the NetCDF-CF convention [RD-1] are supplied in e.g. http://cfpcmdi.llnl.gov/conformance/requirements-and-recommendations/1.4/ .

### **Annex - Examples of a GlobVapour NetCDF file**

#### *Example 1 – GlobVapour SSMI-MERIS TCWV daily composite*

In this file, the field Total Column Water Vapour (TCWV) has been defined as NetCDF element 'tcwv', which in turn is declared as standard\_name 'atmosphere\_water\_vapor\_content'. The TCWV standard error is defined with this standard\_name as well. The global attributes are in agreement with the ones mentioned as service metadata in this document. A quality flag per grid point has been implemented. As in this case an original product is concerned, the history is empty. The filename is hypothetical awaiting a precise file-naming convention. The grid resolution must be consistent with the (lat, lon) grid dimensions. Note that, as reflected in the latitude/longitude vectors, the central grid point co-ordinates are used. A test product generated using 'ncgen' with the ASCII template as below has a size of about 2.6 MB and has successfully passed the compliance checker [RD-1].

```
netcdf GV_SSMI-MERISx_DC_20090201_I0 { 
dimensions: 
  time = 1;
  lat = 360;
  lon = 720 ;
  variables:
```
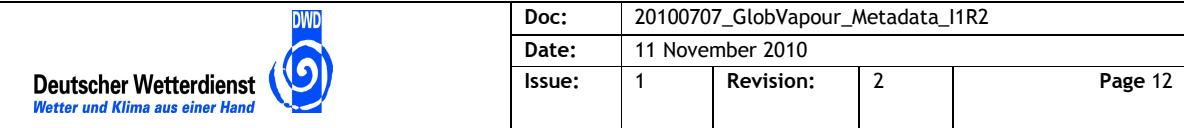

```
float lat(lat) ; 
                lat:long_name = "Latitude" ; 
               lat:standard name = "latitude" ;
                lat:units = "degrees_north" ; 
       float lon(lon) ; 
               lon: long name = "Longitude" ;
               lon: standard name = "longitude" ;
               lon: units = "degrees east" ;
       int time(time) ; 
                time:long_name = "Time" ; 
                time:calendar = "standard" ; 
                time:units = "days since 1996-01-01 00:00:00" ; 
       float tcwv(time, lat, lon) ; 
                tcwv:long_name = "Total Column Water Vapour" ; 
                tcwv:standard_name = "atmosphere_water_vapor_content" ; 
                tcwv:units = "kg m-2" ; 
               tcwv: FillValue = -999.f ;
       float tcwv_err(time, lat, lon) ; 
               tcwv_err:long_name = "Total Column Water Vapour Error" ;
                tcwv_err:standard_name = "atmosphere_water_vapor_content" ; 
               tcwv err:units = "kg m-2" ;
               tcwy err: FillValue = -999.f ;
       byte qf (time, lat, lon) ; 
                qf:long_name = "Quality Flag" ; 
               qf:units = "1" ;
               qf:flag_values = 0b, 1b, 2b, 3b; qf:flag_meanings = "ok wv_outside_valid_range 
retrieval_incomplete not_performed" ; 
               qf: FillValue = -128b;
       int nobs(time, lat, lon) ; 
                nobs:long_name = "Number of Observations" ; 
                nobs:units = "1" ; 
                nobs:_FillValue = -999 ; 
  // global attributes: 
     :Conventions = "CF-1.4" ; 
     :format = "3.63" ; 
     :filename = "GlobVapour_SSMI_MERIS_tcwv_dc_20090201" ; 
     :filetype = "product" ; 
     :timestamp = "20090202175959" ; 
     :history = "created on 2009-02-02 17:59:59 UTC (033)" ; 
     :institution = "Freie Universität Berlin" ; 
     :title = "GlobVapour – Global Total Column Water Vapour daily composite 
from SSMI-MERIS" ; 
     :source = "satellite observations" ; 
     :sat_series = "DMSP-ENVISAT" ; 
     :sat_id = "F13-F14-ENV" ; 
    : instrument = "SSM/I-MERIS" ;
     :level = "L3" ; 
     :selection = "descending orbits" ;
```
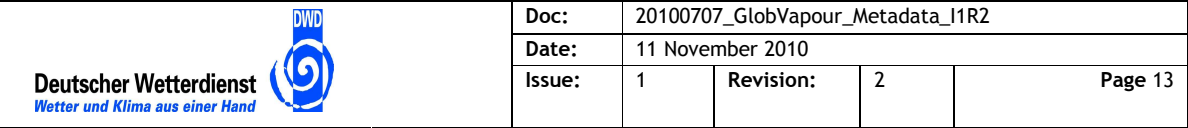

```
 :parameter = "TCWV" ; 
    :validity = "200902010000000" ;
     :processor = "GlobVapour WV_SSMI_MERIS processor v1.0" ; 
     :projection = "rectangular grid" ; 
     :spatial = "0.5" ; 
     :temporal = "daily" ; 
     :type = "composite" ; 
     :version = "1.00" ; 
     :references = "GlobVapour web site 
(http://www.globvapour.info/title.html)" ; 
     :comment = "Validated with DDS version 1.0" ; 
  data: 
    time = 1128 ; 
    lon = -89.75, -89.25, -88.75, -88.25, -87.75, -87.25, -86.75, \ldots[etc.] 
  }
```
#### *Example 2 – GlobVapour IASI-SEVIRI WV 3-hourly mean profile*

In this file, the field Water Vapour Profile (WVprofile) and standard error has been defined as NetCDF elements 'wvpr' and 'wvpr\_err', which are both declared as standard\_name 'water\_vapor\_content\_of\_atmosphere\_layer'. The global attributes are in agreement with the ones mentioned as service metadata in this document. A quality flag per grid point and layer has been implemented. As reflected in the history, the product was modified by the cdo tool (details do not make sense). Attribute 'CDO' has been added by this operation, which illustrates the flexibility of NetCDF-CF. A test product generated using 'ncgen' with the ASCII template as below has a size of about 221 MB and has successfully passed the compliance checker [RD-1].

```
netcdf GV_IASI-SEVIRI_3M_20090803_I1 { 
dimensions: 
  time = 8 ;
  lat = 720 ;
  lon = 1440 ;
  layers = 3 ; // vertical layers<br>levels = 2 ; // upper and lower
                   // upper and lower layer boundaries
  variables: 
     float lat(lat) ; 
              lat:long name = "Latitude" ;
               lat:standard_name = "latitude" ; 
               lat:units = "degrees_north" ; 
      float lon(lon) ; 
              lon: long name = "Longitude" ;
               lon:standard_name = "longitude" ; 
               lon:units = "degrees_east" ; 
      int time(time) ; 
              time: long name = "Time" ;
               time:calendar = "standard" ;
```
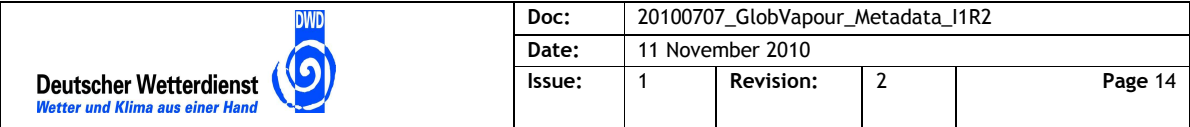

```
 time:units = "hours since 2009-08-03 00:00:00" ; 
       int layer(layers) ; 
               layer:longname = "Vertical Layer" ;
                layer:standard_name = "air_pressure" ; 
                layer:units = "hPa" ; 
               layer: bounds = "layer bounds" ;
       int layer_bounds(layers, levels) ; 
                layer_bounds:long_name = "Vertical Layer Pressure Level 
bounds" ; 
                layer_bounds:standard_name = "air_pressure" ; 
               layer bounds: units = "hPa" ;
       float wvpr(time, lat, lon, layers) ; 
                wvpr:long_name = "Water Vapour Profile" ; 
                wvpr:standard_name = "water_vapor_content_of_atmosphere_layer" ; 
                wvpr:units = "kg m-2" ; 
               wvpr: FillValue = -999.f ;
       float wvpr_err(time, lat, lon, layers) ;
               wvpr_err:long_name = "Water Vapour Profile Error" ;
               wvpr_err: standard_name =
"water_vapor_content_of_atmosphere_layer" ; 
               wvpr err:units = "kg m-2" ;
               wvpr err: FillValue = -999.f ;
       byte qf (time, lat, lon, layers) ; 
                qf:long_name = "Quality Flag" ; 
               af:units = "1" ;
               qf:flag_values = 0b, 1b, 2b, 3b; qf:flag_meanings = "ok wv_outside_valid_range 
retrieval incomplete not performed" ;
               qf: FillValue = -128b ;
       int nobs(time, lat, lon) ; 
                nobs:long_name = "Number of Observations" ; 
                nobs:units = "1" ; 
                nobs:_FillValue = -999 ; 
  // global attributes: 
     :Conventions = "CF-1.4" ; 
     :format = "4.01" ; 
     :filename = "GlobVapour_IASI_SEVIRI_wvpr_3m_20090803" ; 
     :filetype = "product" ; 
     :timestamp = "20090804120001" ; 
    :history = "created on 2009-08-04 12:00:01 UTC (216); Tue Jun 08
17:58:49 2010: cdo -a -f nc monmean ERAint_t2m_200908.nc 
ERAint_t2m_mm_200908.nc\n" ; 
     :institution = "Deutscher Wetterdienst" ; 
     :title = "GlobVapour – Global Water Vapour 3-hourly Profiles from IASI-
SEVIRI" ; 
     :source = "satellite observations" ; 
    :sat_series = "METOP-MSG" ;
    :sat_id = "M01-MSG08" ;
     :instrument = "IASI-SEVIRI" ;
```
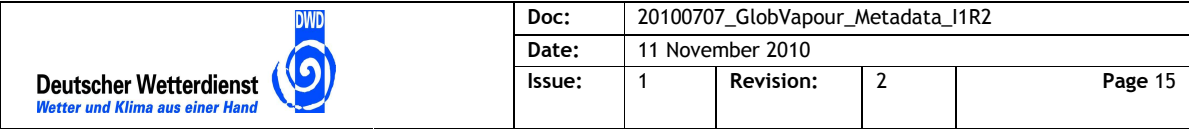

```
 :level = "L3" ; 
     :selection = "full disk max 70 deg zenith angle" ;
     :parameter = "WVprofile" ; 
    :validity = "20090803000000" ;
     :processor = "GlobVapour WV_IASI_SEVIRI processor v2.1" ; 
     :projection = "rectangular grid" ; 
     :spatial = "0.25" ; 
     :temporal = "3-hourly" ; 
     :type = "mean" ; 
     :version = "3.01" ; 
     :references = "GlobVapour web site 
(http://www.globvapour.info/title.html)" ; 
     :comment = "Not validated" ; 
     :CDO = "Climate Data Operators version 1.4.4 
(http://code.zmaw.de/projects/cdo)" ; 
  data:
```

```
time = 0, 3, 6, 9, 12, 15, 18, 21 ; 
 layer = 1, 2, 3;layer_bounds = 1014, 850, 850, 500, 500, 200 ; 
 lon = -89.875, -89.625, -89.375, -89.125, -88.875, -88.625, -88.375, ...[etc.] 
}
```